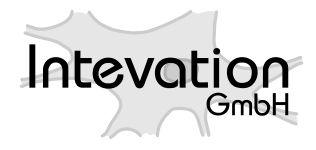

http://intevation.net

**SciParam 1.0.1**

# **SciParam Manual**

**Scientific Parameter Dialogs in wxPython based user interfaces.**

Intevation GmbH Georgstraße 4 D-49074 Osnabrück **Germany** 

Date: 29 September 2003

This document has been designed with LATEX. It is available as source code and PDF. The HTML version is generated with LATEX2HTML.

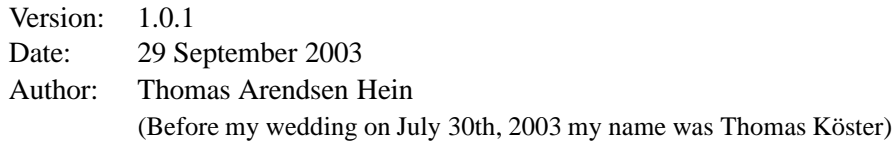

Copyright (c) 2002, 2003 Intevation GmbH.

Permission is granted to copy, distribute and/or modify this document under the terms of the GNU Free Documentation License, Version 1.2 or any later version published by the Free Software Foundation; with no Invariant Sections, no Front-Cover Texts, and no Back-Cover Texts. A copy of the license is included in the section entitled "GNU Free Documentation License".

# **Contents**

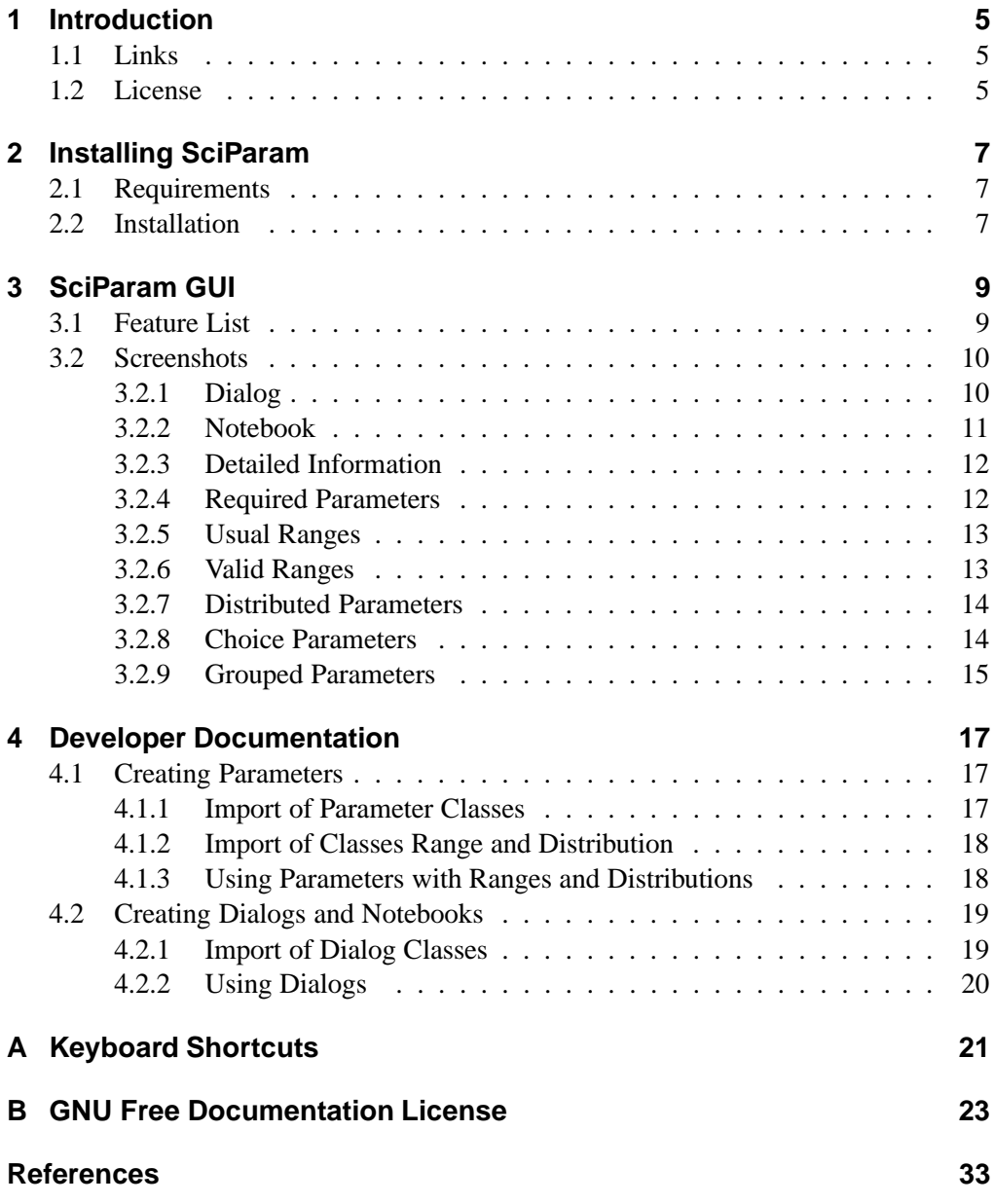

# **1 Introduction**

SciParam is a Python package to easily add additional quality control for entering scientific parameters in wxPython-based user interfaces. SciParam is the basis for the parameter dialogs of GREAT-ER II (Geo-referenced Regional Exposure Assessment Tool for European Rivers).

# **1.1 Links**

```
Homepage http://great-er.intevation.org/sciparam/
Bug Tracker http://intevation.de/rt/webrt?q queue=great-er
CVS http://intevation.de/cgi-bin/viewcvs-greater.cgi/sciparam/
Mailing List http://intevation.de/mailman/listinfo/great-er-list
```
# **1.2 License**

SciParam - Scientific Parameter Dialogs Copyright (C) 2002, 2003 Intevation GmbH Georgstraße 4, D-49074 Osnabrück, Germany

This program is free software; you can redistribute it and/or modify it under the terms of the GNU General Public License as published by the Free Software Foundation; either version 2 of the License, or (at your option) any later version.

This program is distributed in the hope that it will be useful, but WITHOUT ANY WARRANTY; without even the implied warranty of MERCHANTABILITY or FIT-NESS FOR A PARTICULAR PURPOSE. See the GNU General Public License for more details.

You should have received a copy of the GNU General Public License along with this program; if not, write to the Free Software Foundation, Inc., 59 Temple Place, Suite 330, Boston, MA 02111-1307 USA

# **2 Installing SciParam**

## **2.1 Requirements**

**Python from** http://python.org/

Tested with version 2.1 and 2.2, but should work with newer versions.

**wxPython from** http://wxPython.org/

Tested with version 2.2.9 and current 2.4.0 branch.

Later versions of SciParam may require at least wxPython 2.4 branch.

# **2.2 Installation**

To install SciParam, just make sure the SciParam-1.0.1directory is in the PYTHON-PATH environment variable. For example, if you extracted SciParam-1.0.1.tar.bz2 or SciParam-1.0.1.zip to /home/fred/, then you would have something like:

```
export PYTHONPATH=$PYTHONPATH:/home/fred/SciParam-1.0.1/
```
in your ˜/.bash profile, etc.

If you use Windows NT, 2000, or XP, then set your environment variables by rightclicking on My Computer and selecting Properties. If you use some other version of windows, you'll need to set the variable at a command prompt, or in autoexec.bat, with the 'set' command.

If you'd like to install SciParam system-wide on your machine and into the default PYTHONPATH, you can use setup.py to do so:

# python ./setup.py install

Be sure to run setup.py with appropriate privileges (root under Unix).

For Windows there is a self-installing package: "SciParam-1.0.1.win32.exe"

# **3 SciParam GUI**

## **3.1 Feature List**

#### **Parameter entry fields:**

for different types of values

#### **float values**

are numbers, which can can be limited to ranges which specify a usual range (see 3.2.5) and/or a valid range (see 3.2.6). Ranges can be specified in scientific notation, e.g. 1-oo;1.2E51 for a range from minus infinity upto and including 120000.

#### **distributed values**

are like float numbers, but you can optionally have distribution type (see 3.2.7) like normal, log-normal or uniform.

#### **integer values**

can have ranges like float number, too.

#### **strings**

can contain any characters.

#### **choices**

allow to select a value with radiobuttons or from a drop down list (see 3.2.8).

#### **Details on values:**

A special details box (see 3.2.3) provides helpful information on a currently focused entry.

#### **Default values:**

For each entry a default can be specified, which is visible in the details box (see 3.2.3). A button allows to apply the default to the current entry.

#### **Comment:**

It is possible to enter a comment for the current entry in the details box (see 3.2.3).

#### **Status "unknown":**

For any value it is possible to enter the status "unknown" by deleting the current value. This avoids concepts where a special and potentially misinterpreted number represents an unknown value.

#### **Status "required":**

A small cross ("sign here"; see 3.2.4) informs about whether a parameter is necessary in a certain context (e.g. to complete a parameter set for a simulation equation). Giving a value here is not forced by the GUI, since this is only an indicator.

## **3.2 Screenshots**

### **3.2.1 Dialog**

This dialog is created by running python dialog.py from inside the SciParam/UI directory:

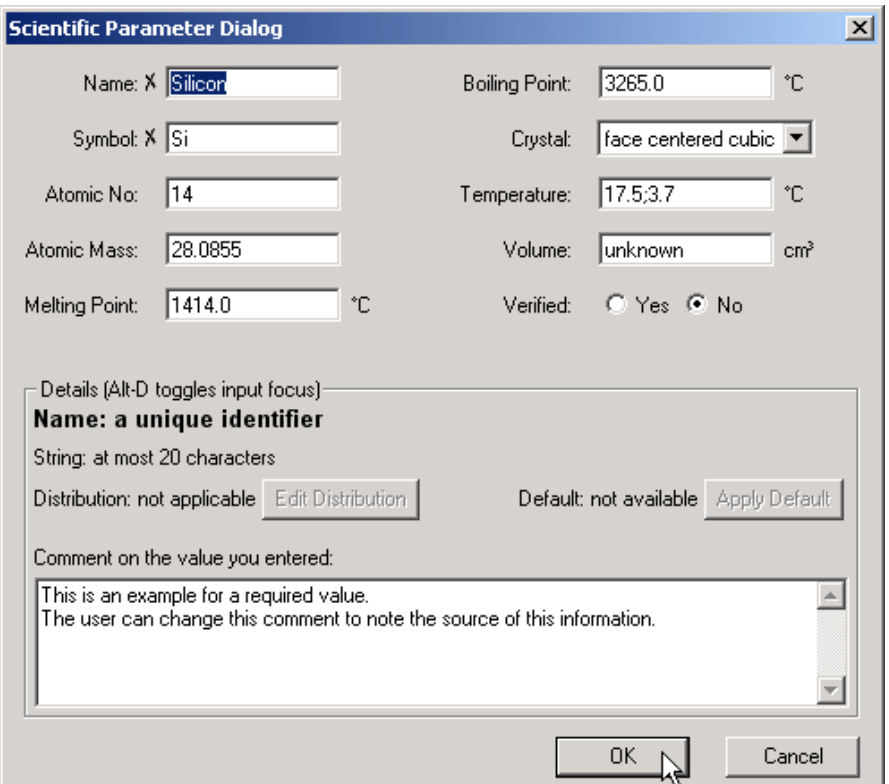

Fig. 3.1: SciParam Dialog

### **3.2.2 Notebook**

This dialog is created by running python notebook.pyfrom inside the SciParam/UI directory:

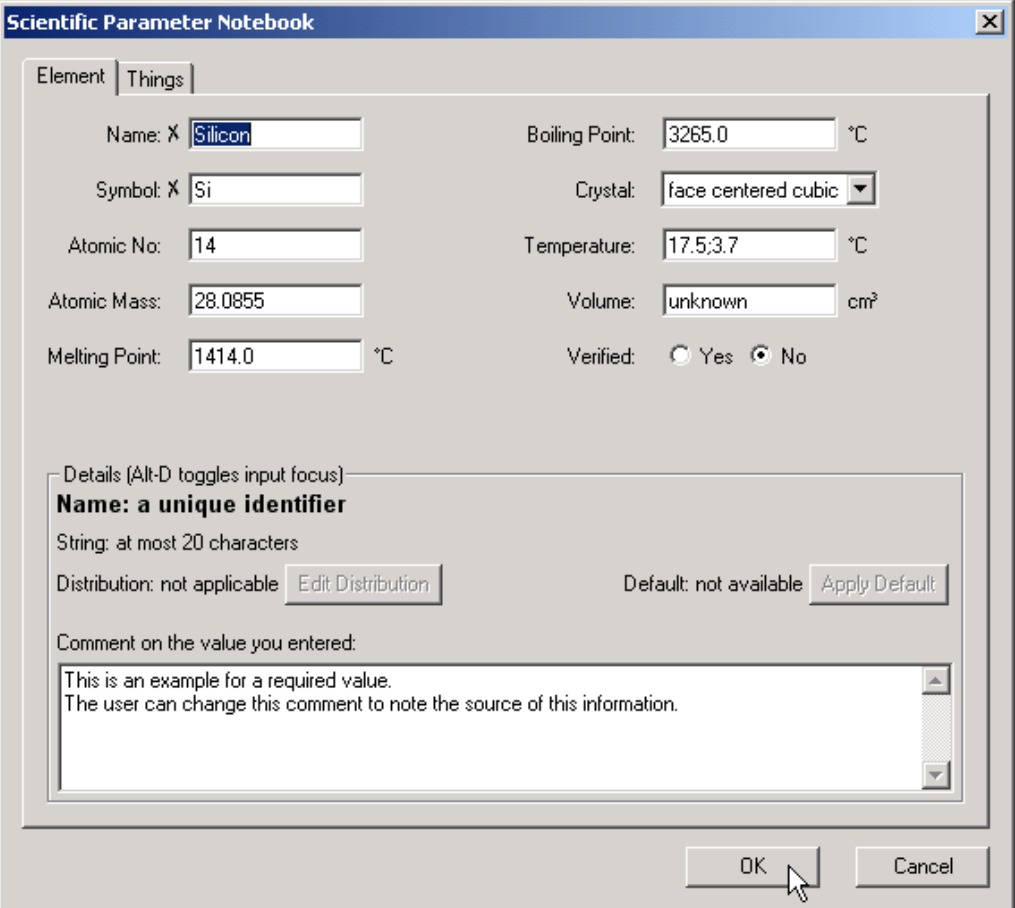

Fig. 3.2: SciParam Notebook

#### **3.2.3 Detailed Information**

A box will show additional details for the currently selected parameter. Here you see the parameter "Volume" with a long description "Volume of used samples". It only allows float values greater or equal zero up to infinity.

There was no distribution active, but now the user selected "uniform", therefore a new dialog shows up which asks for the maximum value.

The user already noted a comment to the value he's typing now, so nobody should wonder where it came from.

Using the "Apply Default" button, you can also set this value to a default value, which would be 2;20/uniform in this case. This long format of "value;distribution parameter/distribution type" can be used in the input field, too, to save the user from putting his hands away from the keyboard to the mouse.

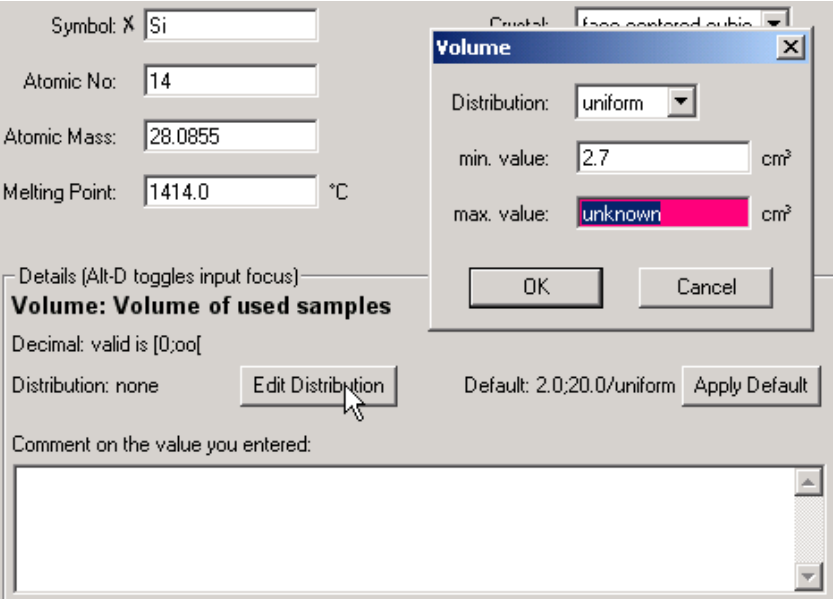

Fig. 3.3: Details Box

#### **3.2.4 Required Parameters**

The small cross indicates that this is a required parameter:

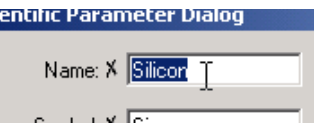

Fig. 3.4: Required Parameter

### **3.2.5 Usual Ranges**

If you enter a value which is theoretically possible, but usually wrong (like an atomic number far higher than any known chemical element's number), the input field changes its color to yellow as soon as you leave the input field.

If you try to save this value using the "OK" button or switch to another notebook page, a warning dialog asks if you really want to use this value. The input field will stay yellow to warn you, even if you confirm this value, but the warning dialog will only appear again if you change the value.

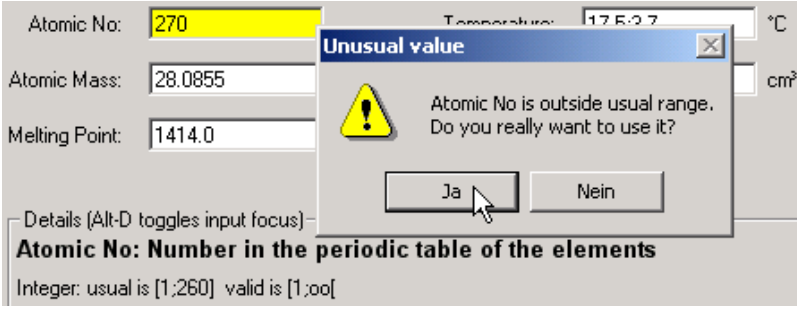

Fig. 3.5: Outside Usual Range

### **3.2.6 Valid Ranges**

If you enter a value which is outside the valid range (like less than  $-273.15^{\circ}$ C for a temperature), the input field changes its color to red as soon as you leave the input field.

If you try to save this value using the "OK" button or switch to another notebook page, an error dialog forces you to either enter a correct value or discard changes using the "Cancel" button.

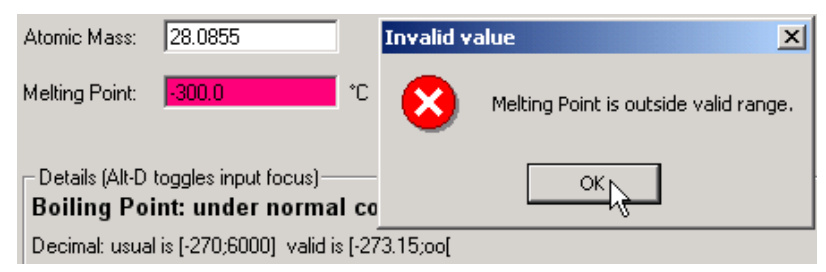

Fig. 3.6: Outside Valid Range

### **3.2.7 Distributed Parameters**

When choosing a distribution type, a small dialog asks for additional parameters like standard deviation or maximum value. Illegal values for these parameters will be rejected:

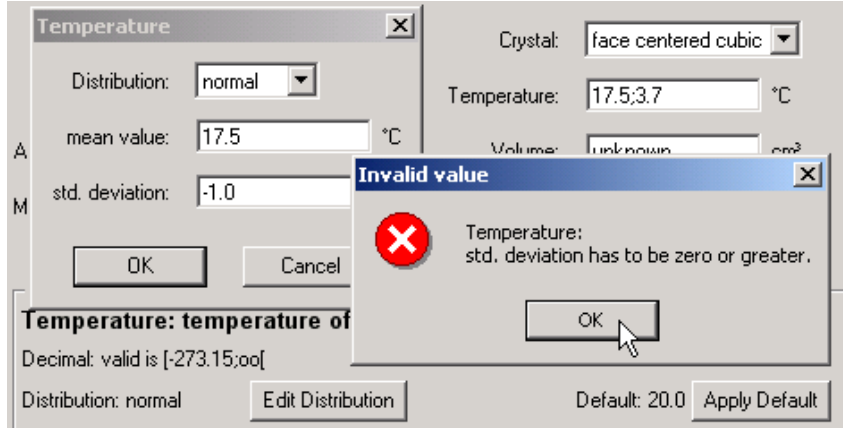

Fig. 3.7: Distributed Parameter

### **3.2.8 Choice Parameters**

If you have a short list of choices, you can select one of them using radiobuttons. Choices include questions like Yes/No, or selecting one of few values like 3/5/7 meters.

Size: C 3 C 5 C 7 m<br>In Stock: C unknown C Yes C No

Fig. 3.8: Short Choice

If you have a long list of choices, selecting one of them is done in a different way. Otherwise they might not fit inside the input field.

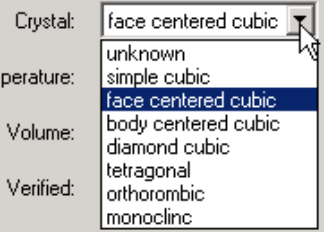

Fig. 3.9: Long Choice

### **3.2.9 Grouped Parameters**

Parameters that belong together can be grouped.

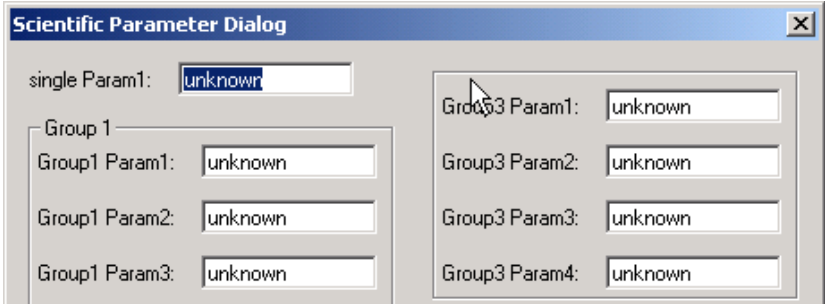

Fig. 3.10: Grouped Parameters

# **4 Developer Documentation**

## **4.1 Creating Parameters**

#### **4.1.1 Import of Parameter Classes**

The package SciParam contains the following parameter classes:

- FloatParam
- DistParam
- IntParam
- StringParam
- ChoiceParam

SciParam supports accessing them in several ways, as shown here with StringParam:

```

import SciParam
 param = SciParam.StringParam('Name')
```
- import SciParam.parameter param = SciParam.parameter.StringParam('Name')
- **•** from SciParam import StringParam param = StringParam('Name')

This one is deprecated, except for saving keystrokes in interactive sessions:

 from SciParam import \* param = StringParam('Name')

Every parameter instance must have a name and can have a description, a unit, a default value, a current value and a comment. Additionally there are some boolean flags (required, notunknown, disabled) and method hooks (hook isvalid, hook isusual, hook updated).

### **4.1.2 Import of Classes Range and Distribution**

The parameter classes can build ranges and distributions from a string, therefore you don't need to import these classes very often. If you want to import them, use one of these methods:

```

import SciParam
 range1 = SciParam.Range()
 dist1 = SciParam.Distribution() 
import SciParam.range
 import SciParam.distribution
 range1 = SciParam.range.Range()
 dist1 = SciParam.distribution.Distribution()
• from SciParam import Range, Distribution
 range1 = Range()dist1 = Distribution()
```
This one is deprecated, except for saving keystrokes in interactive sessions:

```

from SciParam import *
 range1 = Range()dist1 = Distribution()
```
### **4.1.3 Using Parameters with Ranges and Distributions**

```
parameters = [
    StringParam('Name', 'a unique identifier', value='Silicon',
                required=1, maxlength=20, comment='A comment.'),
    IntParam('Atomic No', value=14, wrange='[1;260]', erange='[1;oo['
             description='Number in the periodic table of elements'),
    FloatParam('Atomic Mass', None, value=28.0855, erange='[0;oo['),
    ChoiceParam('Crystal', 'crystal structure',
                choices=[None, 'simple cubic', 'face centered cubic',
                         'body centered cubic', 'diamond cubic',
                         'tetragonal', 'orthorombic', 'monoclinc'],
                value='face centered cubic',
                default='face centered cubic', long=1),
    DistParam('Temperature', 'temperature of samples', ' 
C',
              value='17.5;3.7/normal', erange='[-273.15;oo['),
    ChoiceParam('Verified', 'Have these values been checked?',
                choices=ChoiceParam.yes_no, value=0, default=1),
]
```
# **4.2 Creating Dialogs and Notebooks**

### **4.2.1 Import of Dialog Classes**

The package SciParam.UI contains the following dialog classes:

- ParameterDialog
- ParameterNotebookDialog

SciParam supports accessing them in several ways:

```

import SciParam.UI
 dialog = SciParam.UI.ParameterDialog(...)
 notebook = SciParam.UI.ParameterNotebookDialog(...) 
from SciParam.UI.dialog import ParameterDialog
 from SciParam.UI.notebook import ParameterNotebookDialog
 dialog = ParameterDialog(...)
 notebook = ParameterNotebookDialog(...) 
from SciParam.UI import ParameterDialog, ParameterNotebookDialog
 dialog = ParameterDialog(...)
 notebook = ParameterNotebookDialog(...)
```
This one is deprecated, except for saving keystrokes in interactive sessions:

```

from SciParam.UI import *
 dialog = ParameterDialog(...)
 notebook = ParameterNotebookDialog(...)
```
## **4.2.2 Using Dialogs**

Using a ParameterDialog works much like using any other dialog in wxPython. Additionally you have to specify a list of parameters and optionally a number of columns (defaults to one) to use:

```
parameters = [parameter1, parameter2, parameter3]
dialog = ParameterDialog(parent, -1, 'Dialog Title',
                         parameters, columns=2)
if dialog.ShowModal() == wxID_OK:
    print "OK"
else:
    print "Cancel"
for par in dialog.get_parameters():
    print "%s = %s (%s)" % (par.name, par, par.value)
    print " comment = %s" % par.comment
dialog.Destroy()
```
ParameterNotebookDialog takes a list of pages instead of parameters as argument. Each page is a 2-tuple consisting of page name and parameter list for this page:

```
parameters1 = [parameter1, parameter2, parameter3]
parameters2 = [parameter4, parameter5, parameter6]
parameters3 = [parameter7, parameter8, parameter9]
parameters = [('Page 1', page1),
              ('Page 2', page2),
              ('Page 3', page3)]
dialog = ParameterNotebookDialog(parent, -1, 'Notebook Title',
                                 parameters, columns=2)
if dialog.ShowModal() == wxID OK:
    print "OK"
else:
    print "Cancel"
for par in dialog.get_parameters():
    print "%s = %s (%s)" % (par.name, par, par.value)
    print " comment = %s" % par.comment
dialog.Destroy()
```
# **A Keyboard Shortcuts**

Keyboard shortcuts depend on your graphical environment, but here is a list shortcuts known to work in MS Windows and GTK+:

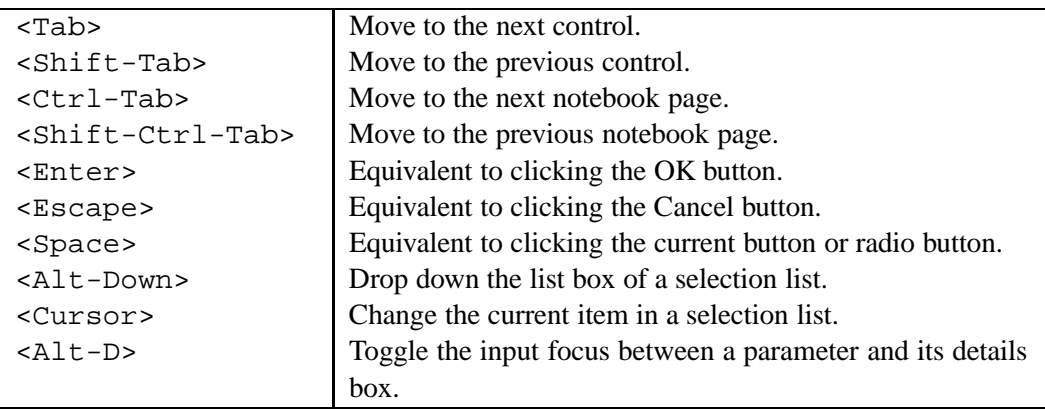

# **B GNU Free Documentation License**

Version 1.2, November 2002

Copyright  $\odot$  2000,2001,2002 Free Software Foundation, Inc. 59 Temple Place, Suite 330, Boston, MA 02111-1307 USA Everyone is permitted to copy and distribute verbatim copies of this license document, but changing it is not allowed.

## **PREAMBLE**

The purpose of this License is to make a manual, textbook, or other functional and useful document "free" in the sense of freedom: to assure everyone the effective freedom to copy and redistribute it, with or without modifying it, either commercially or noncommercially. Secondarily, this License preserves for the author and publisher a way to get credit for their work, while not being considered responsible for modifications made by others.

This License is a kind of "copyleft", which means that derivative works of the document must themselves be free in the same sense. It complements the GNU General Public License, which is a copyleft license designed for free software.

We have designed this License in order to use it for manuals for free software, because free software needs free documentation: a free program should come with manuals providing the same freedoms that the software does. But this License is not limited to software manuals; it can be used for any textual work, regardless of subject matter or whether it is published as a printed book. We recommend this License principally for works whose purpose is instruction or reference.

# **APPLICABILITY AND DEFINITIONS**

This License applies to any manual or other work, in any medium, that contains a notice placed by the copyright holder saying it can be distributed under the terms of this License. Such a notice grants a world-wide, royalty-free license, unlimited in duration, to use that work under the conditions stated herein. The "Document", below, refers to any such manual or work. Any member of the public is a licensee, and is addressed as "you". You accept the license if you copy, modify or distribute the work in a way requiring permission under copyright law.

A "Modified Version" of the Document means any work containing the Document or a portion of it, either copied verbatim, or with modifications and/or translated into another language.

A "Secondary Section" is a named appendix or a front-matter section of the Document that deals exclusively with the relationship of the publishers or authors of the Document to the Document's overall subject (or to related matters) and contains nothing that could fall directly within that overall subject. (Thus, if the Document is in part a textbook of mathematics, a Secondary Section may not explain any mathematics.) The relationship could be a matter of historical connection with the subject or with related matters, or of legal, commercial, philosophical, ethical or political position regarding them.

The "Invariant Sections" are certain Secondary Sections whose titles are designated, as being those of Invariant Sections, in the notice that says that the Document is released under this License. If a section does not fit the above definition of Secondary then it is not allowed to be designated as Invariant. The Document may contain zero Invariant Sections. If the Document does not identify any Invariant Sections then there are none.

The "Cover Texts" are certain short passages of text that are listed, as Front-Cover Texts or Back-Cover Texts, in the notice that says that the Document is released under this License. A Front-Cover Text may be at most 5 words, and a Back-Cover Text may be at most 25 words.

A "Transparent" copy of the Document means a machine-readable copy, represented in a format whose specification is available to the general public, that is suitable for revising the document straightforwardly with generic text editors or (for images composed of pixels) generic paint programs or (for drawings) some widely available drawing editor, and that is suitable for input to text formatters or for automatic translation to a variety of formats suitable for input to text formatters. A copy made in an otherwise Transparent file format whose markup, or absence of markup, has been arranged to thwart or discourage subsequent modification by readers is not Transparent. An image format is not Transparent if used for any substantial amount of text. A copy that is not "Transparent" is called "Opaque".

Examples of suitable formats for Transparent copies include plain ASCII without markup, Texinfo input format, LATEX input format, SGML or XML using a publicly available DTD, and standard-conforming simple HTML, PostScript or PDF designed for human modification. Examples of transparent image formats include PNG, XCF and JPG. Opaque formats include proprietary formats that can be read and edited only by proprietary word processors, SGML or XML for which the DTD and/or processing tools are not generally available, and the machine-generated HTML, PostScript or PDF produced by some word processors for output purposes only.

The "Title Page" means, for a printed book, the title page itself, plus such following pages as are needed to hold, legibly, the material this License requires to appear in the title page. For works in formats which do not have any title page as such, "Title Page" means the text near the most prominent appearance of the work's title, preceding the beginning of the body of the text.

A section "Entitled XYZ" means a named subunit of the Document whose title either is precisely XYZ or contains XYZ in parentheses following text that translates XYZ in another language. (Here XYZ stands for a specific section name mentioned below, such as "Acknowledgements", "Dedications", "Endorsements", or "History".) To "Preserve the Title" of such a section when you modify the Document means that it remains a section "Entitled XYZ" according to this definition.

The Document may include Warranty Disclaimers next to the notice which states that this License applies to the Document. These Warranty Disclaimers are considered to be included by reference in this License, but only as regards disclaiming warranties: any other implication that these Warranty Disclaimers may have is void and has no effect on the meaning of this License.

# **VERBATIM COPYING**

You may copy and distribute the Document in any medium, either commercially or noncommercially, provided that this License, the copyright notices, and the license notice saying this License applies to the Document are reproduced in all copies, and that you add no other conditions whatsoever to those of this License. You may not use technical measures to obstruct or control the reading or further copying of the copies you make or distribute. However, you may accept compensation in exchange for copies. If you distribute a large enough number of copies you must also follow the conditions in section B.

You may also lend copies, under the same conditions stated above, and you may publicly display copies.

# **COPYING IN QUANTITY**

If you publish printed copies (or copies in media that commonly have printed covers) of the Document, numbering more than 100, and the Document's license notice requires Cover Texts, you must enclose the copies in covers that carry, clearly and legibly, all these Cover Texts: Front-Cover Texts on the front cover, and Back-Cover Texts on the back cover. Both covers must also clearly and legibly identify you as the publisher of these copies. The front cover must present the full title with all words of the title equally prominent and visible. You may add other material on the covers in addition. Copying

with changes limited to the covers, as long as they preserve the title of the Document and satisfy these conditions, can be treated as verbatim copying in other respects.

If the required texts for either cover are too voluminous to fit legibly, you should put the first ones listed (as many as fit reasonably) on the actual cover, and continue the rest onto adjacent pages.

If you publish or distribute Opaque copies of the Document numbering more than 100, you must either include a machine-readable Transparent copy along with each Opaque copy, or state in or with each Opaque copy a computer-network location from which the general network-using public has access to download using public-standard network protocols a complete Transparent copy of the Document, free of added material. If you use the latter option, you must take reasonably prudent steps, when you begin distribution of Opaque copies in quantity, to ensure that this Transparent copy will remain thus accessible at the stated location until at least one year after the last time you distribute an Opaque copy (directly or through your agents or retailers) of that edition to the public.

It is requested, but not required, that you contact the authors of the Document well before redistributing any large number of copies, to give them a chance to provide you with an updated version of the Document.

# **MODIFICATIONS**

You may copy and distribute a Modified Version of the Document under the conditions of sections B and B above, provided that you release the Modified Version under precisely this License, with the Modified Version filling the role of the Document, thus licensing distribution and modification of the Modified Version to whoever possesses a copy of it. In addition, you must do these things in the Modified Version:

- Use in the Title Page (and on the covers, if any) a title distinct from that of the Document, and from those of previous versions (which should, if there were any, be listed in the History section of the Document). You may use the same title as a previous version if the original publisher of that version gives permission.
- List on the Title Page, as authors, one or more persons or entities responsible for authorship of the modifications in the Modified Version, together with at least five of the principal authors of the Document (all of its principal authors, if it has fewer than five), unless they release you from this requirement.
- State on the Title page the name of the publisher of the Modified Version, as the publisher.
- Preserve all the copyright notices of the Document.
- Add an appropriate copyright notice for your modifications adjacent to the other copyright notices.
- Include, immediately after the copyright notices, a license notice giving the public permission to use the Modified Version under the terms of this License, in the form shown in the Addendum below.
- Preserve in that license notice the full lists of Invariant Sections and required Cover Texts given in the Document's license notice.
- Include an unaltered copy of this License.
- Preserve the section Entitled "History", Preserve its Title, and add to it an item stating at least the title, year, new authors, and publisher of the Modified Version as given on the Title Page. If there is no section Entitled "History" in the Document, create one stating the title, year, authors, and publisher of the Document as given on its Title Page, then add an item describing the Modified Version as stated in the previous sentence.
- Preserve the network location, if any, given in the Document for public access to a Transparent copy of the Document, and likewise the network locations given in the Document for previous versions it was based on. These may be placed in the "History" section. You may omit a network location for a work that was published at least four years before the Document itself, or if the original publisher of the version it refers to gives permission.
- For any section Entitled "Acknowledgements" or "Dedications", Preserve the Title of the section, and preserve in the section all the substance and tone of each of the contributor acknowledgements and/or dedications given therein.
- Preserve all the Invariant Sections of the Document, unaltered in their text and in their titles. Section numbers or the equivalent are not considered part of the section titles.
- Delete any section Entitled "Endorsements". Such a section may not be included in the Modified Version.
- Do not retitle any existing section to be Entitled "Endorsements" or to conflict in title with any Invariant Section.
- Preserve any Warranty Disclaimers.

If the Modified Version includes new front-matter sections or appendices that qualify as Secondary Sections and contain no material copied from the Document, you may at your option designate some or all of these sections as invariant. To do this, add their titles to the list of Invariant Sections in the Modified Version's license notice. These titles must be distinct from any other section titles.

You may add a section Entitled "Endorsements", provided it contains nothing but endorsements of your Modified Version by various parties–for example, statements of peer review or that the text has been approved by an organization as the authoritative definition of a standard.

You may add a passage of up to five words as a Front-Cover Text, and a passage of up to 25 words as a Back-Cover Text, to the end of the list of Cover Texts in the Modified Version. Only one passage of Front-Cover Text and one of Back-Cover Text may be added by (or through arrangements made by) any one entity. If the Document already includes a cover text for the same cover, previously added by you or by arrangement made by the same entity you are acting on behalf of, you may not add another; but you may replace the old one, on explicit permission from the previous publisher that added the old one.

The author(s) and publisher(s) of the Document do not by this License give permission to use their names for publicity for or to assert or imply endorsement of any Modified Version.

# **COMBINING DOCUMENTS**

You may combine the Document with other documents released under this License, under the terms defined in section B above for modified versions, provided that you include in the combination all of the Invariant Sections of all of the original documents, unmodified, and list them all as Invariant Sections of your combined work in its license notice, and that you preserve all their Warranty Disclaimers.

The combined work need only contain one copy of this License, and multiple identical Invariant Sections may be replaced with a single copy. If there are multiple Invariant Sections with the same name but different contents, make the title of each such section unique by adding at the end of it, in parentheses, the name of the original author or publisher of that section if known, or else a unique number. Make the same adjustment to the section titles in the list of Invariant Sections in the license notice of the combined work.

In the combination, you must combine any sections Entitled "History" in the various original documents, forming one section Entitled "History"; likewise combine any sections Entitled "Acknowledgements", and any sections Entitled "Dedications". You must delete all sections Entitled "Endorsements".

# **COLLECTIONS OF DOCUMENTS**

You may make a collection consisting of the Document and other documents released under this License, and replace the individual copies of this License in the various documents with a single copy that is included in the collection, provided that you follow the rules of this License for verbatim copying of each of the documents in all other respects.

You may extract a single document from such a collection, and distribute it individually under this License, provided you insert a copy of this License into the extracted document, and follow this License in all other respects regarding verbatim copying of that document.

# **AGGREGATION WITH INDEPENDENT WORKS**

A compilation of the Document or its derivatives with other separate and independent documents or works, in or on a volume of a storage or distribution medium, is called an "aggregate" if the copyright resulting from the compilation is not used to limit the legal rights of the compilation's users beyond what the individual works permit. When the Document is included in an aggregate, this License does not apply to the other works in the aggregate which are not themselves derivative works of the Document.

If the Cover Text requirement of section B is applicable to these copies of the Document, then if the Document is less than one half of the entire aggregate, the Document's Cover Texts may be placed on covers that bracket the Document within the aggregate, or the electronic equivalent of covers if the Document is in electronic form. Otherwise they must appear on printed covers that bracket the whole aggregate.

# **TRANSLATION**

Translation is considered a kind of modification, so you may distribute translations of the Document under the terms of section B. Replacing Invariant Sections with translations requires special permission from their copyright holders, but you may include translations of some or all Invariant Sections in addition to the original versions of these Invariant Sections. You may include a translation of this License, and all the license notices in the Document, and any Warranty Disclaimers, provided that you also include the original English version of this License and the original versions of those notices and disclaimers. In case of a disagreement between the translation and the original version of this License or a notice or disclaimer, the original version will prevail.

If a section in the Document is Entitled "Acknowledgements", "Dedications", or "History", the requirement (section B) to Preserve its Title (section B) will typically require changing the actual title.

# **TERMINATION**

You may not copy, modify, sublicense, or distribute the Document except as expressly provided for under this License. Any other attempt to copy, modify, sublicense or distribute the Document is void, and will automatically terminate your rights under this License. However, parties who have received copies, or rights, from you under this License will not have their licenses terminated so long as such parties remain in full compliance.

# **FUTURE REVISIONS OF THIS LICENSE**

The Free Software Foundation may publish new, revised versions of the GNU Free Documentation License from time to time. Such new versions will be similar in spirit to the present version, but may differ in detail to address new problems or concerns. See http://www.gnu.org/copyleft/.

Each version of the License is given a distinguishing version number. If the Document specifies that a particular numbered version of this License "or any later version" applies to it, you have the option of following the terms and conditions either of that specified version or of any later version that has been published (not as a draft) by the Free Software Foundation. If the Document does not specify a version number of this License, you may choose any version ever published (not as a draft) by the Free Software Foundation.

# **ADDENDUM: How to use this License for your documents**

To use this License in a document you have written, include a copy of the License in the document and put the following copyright and license notices just after the title page:

Copyright © YEAR YOUR NAME. Permission is granted to copy, distribute and/or modify this document under the terms of the GNU Free Documentation License, Version 1.2 or any later version published by the Free Software Foundation; with no Invariant Sections, no Front-Cover Texts, and no Back-Cover Texts. A copy of the license is included in the section entitled "GNU Free Documentation License".

If you have Invariant Sections, Front-Cover Texts and Back-Cover Texts, replace the "with...Texts" line with this:

with the Invariant Sections being LIST THEIR TITLES, with the Front-Cover Texts being LIST, and with the Back-Cover Texts being LIST.

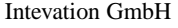

If you have Invariant Sections without Cover Texts, or some other combination of the three, merge those two alternatives to suit the situation.

If your document contains nontrivial examples of program code, we recommend releasing these examples in parallel under your choice of free software license, such as the GNU General Public License, to permit their use in free software.

# **References**

Sachs L. (1997) Angewandte Statistik Achte Auflage Springer, Berlin